# **Digital AGM User Guide**

(Shareholder)

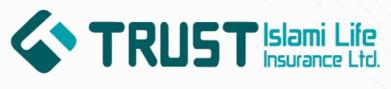

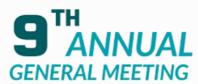

VIRTUAL PLATFORM Date: 13 December 2023 Time: 3:30 PM

# CONDUCTED BY: United Corporate Advisory Services Limited

## Digital AGM User Guide (Shareholder):

1. Open any web browser (Google Chrome, Microsoft Edge, Internet Explorer and Mozilla Firefox) and please write (https://tilil.digitalagmbd.net) URL in the URL/Browser box;

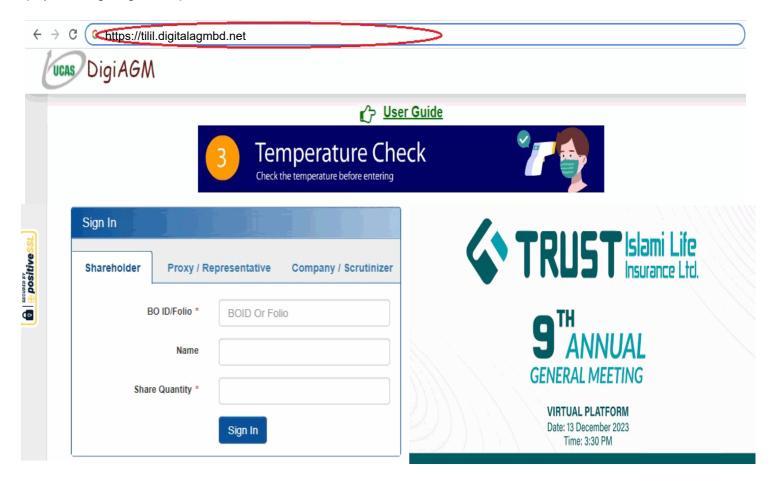

# Sign In As a Shareholder:

- 1. Click Shareholder Tab;
- 2. Please Enter your BO ID/Folio in the BO ID/Folio Textbox;
- 3. Enter your Holding share quantity in the Share Quantity Textbox as on 'Record Date';
- 4. Click Sign In Button for Login;

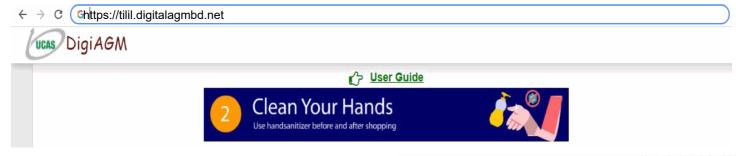

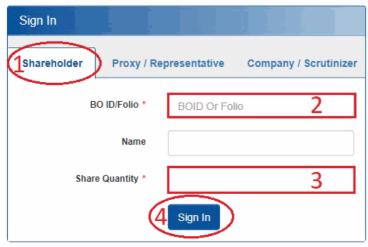

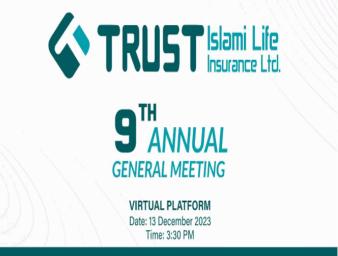

## Sign In As Proxy:

- 1. Click Proxy Tab;
- 2. Enter Original Shareholder's BO ID/Folio in the BO ID/Folio Textbox;
- 3. Enter Proxy Shareholder's User ID Textbox;
- 4. Please click Sign in Button to Login;

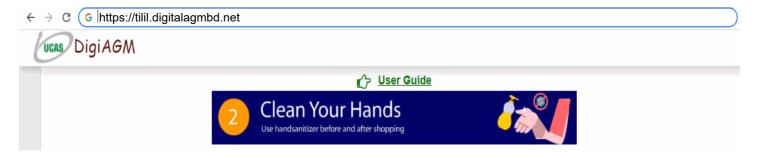

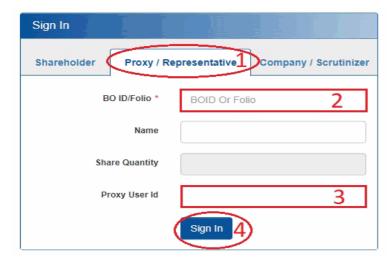

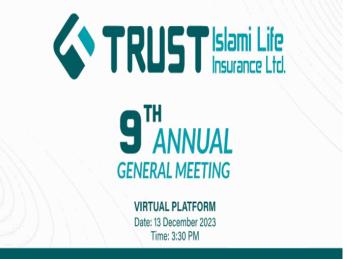

# Sign In As Company/Scrutinizer (DSE, CSE):

- 1. Click Company/Scrutinizer (DSE, CSE, ACS or FCS) Tab;
- 2. Enter Company/Scrutinizer User ID in the User ID Text box;
- 3. Please Enter your Password;
- 4. Please click Sign in Button to Login;

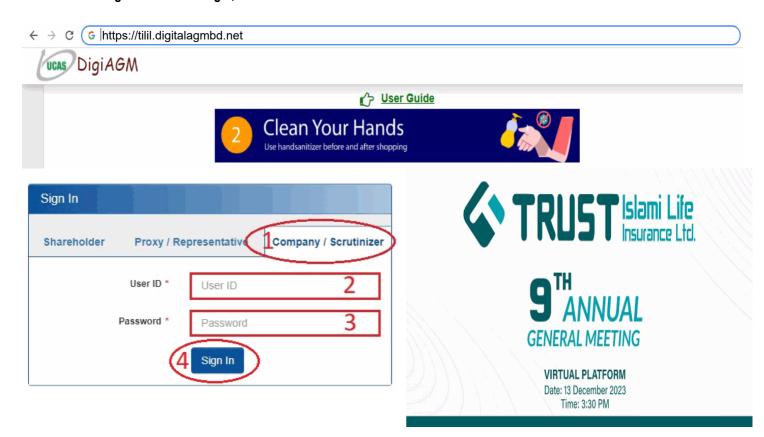

## **View the Live Streaming, Annual Report:**

- 1. View the Live Streaming of AGM
- 2. Click Annual Report Link to view company's annual report;

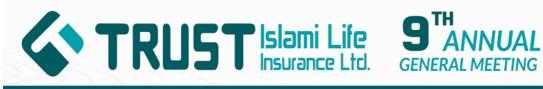

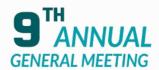

# VIRTUAL PLATFORM

Date: 13 December 2023 Time: 3:30 PM

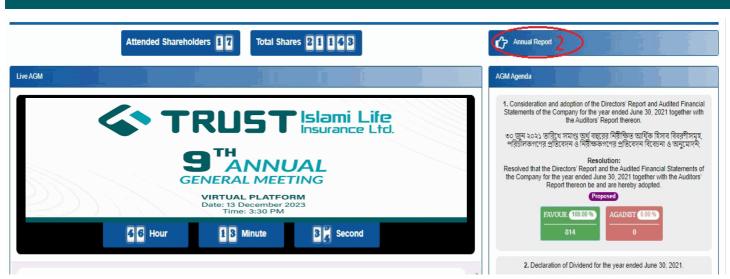

## Comments

- 1. You can see all comments/file in the comment list
- 2. Write your opinion/comment/question in the Comment b
- 3. Click attachment and select file for attaching any document/image/recording or any other file
- 4. Click send button for sending comment

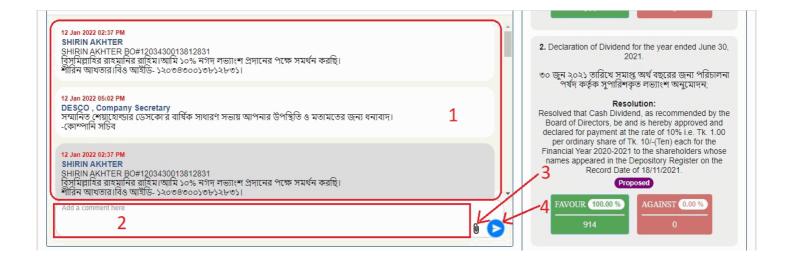

#### **Voting System:**

- 1. If you want to favor the proposed agenda click Favor/Yes button;
- 2. If you want to vote against the proposed agenda click Against/No button;

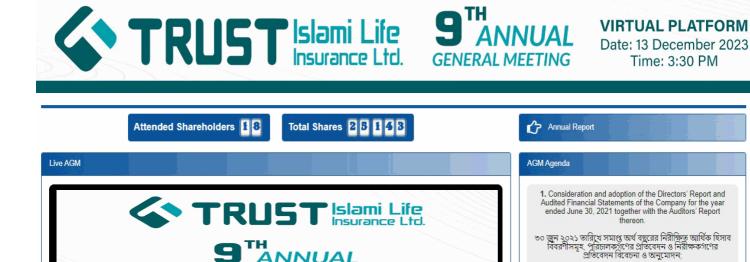

Second

Resolution: Resolved that the Directors' Report and the Audited Financial Statements of the Company for the year ended June 30, 2021 together with the Auditors' Report thereon be and are hereby

adopted.

ANNUAL

GENERAL MEETING

VIRTUAL PLATFORM Date: 13 December 2023 Time: 3:30 PM

**3** 7 Minute

44 Hour